# Yeni Başlayanlar İçin Moodle

## Genel Bakış

# **Özgün Aydın**

**Bilkent Üniversitesi Bilgisayar ve Öğretim Teknolojileri Öğretmenliği**

**Aralık 2013**

### *içindekiler*

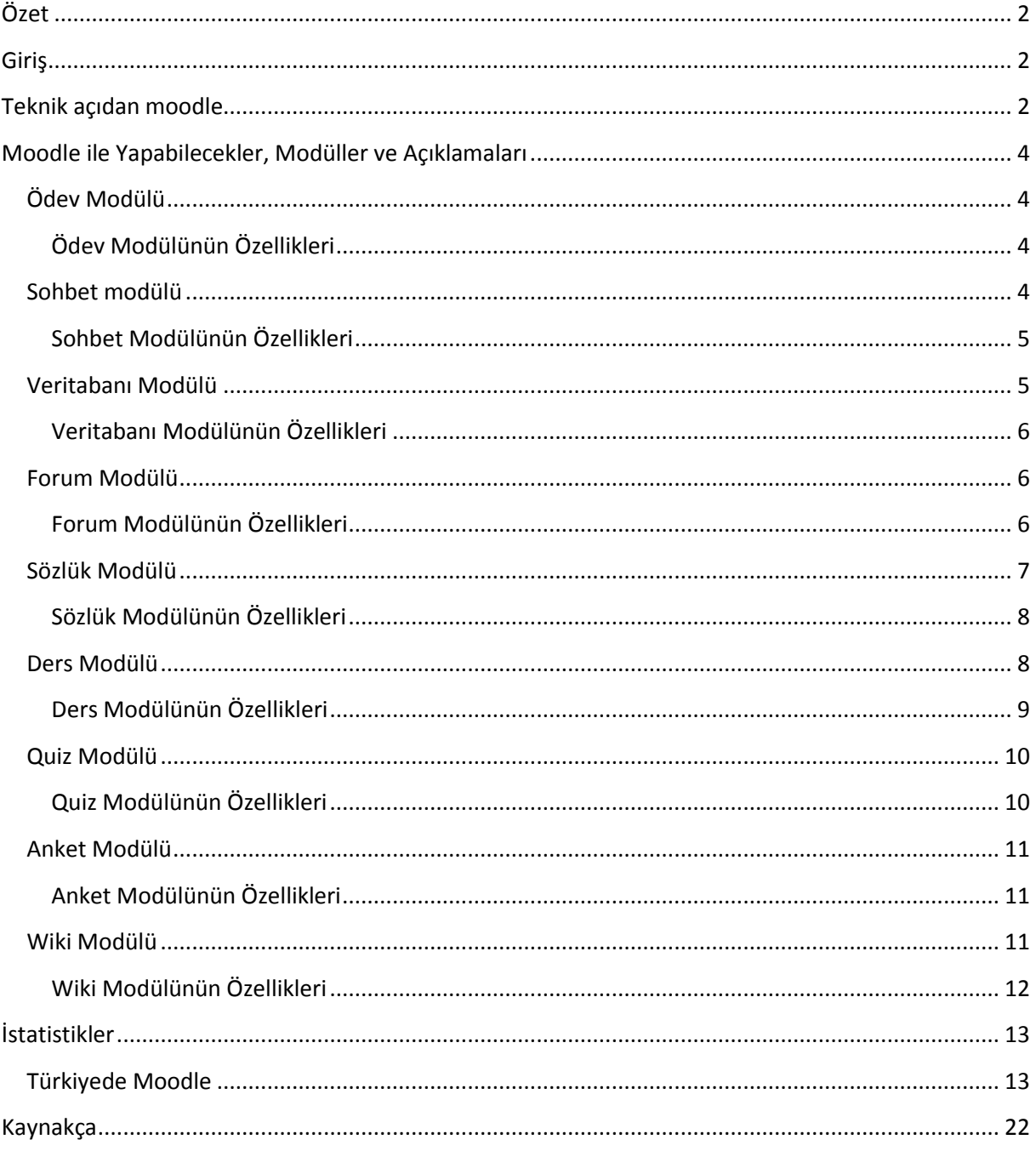

### <span id="page-2-0"></span>**Özet**

Günümüzde eğitim, teknoloji ile harmanlanarak eskiye nazaran bir üst seviyeye taşınmaktadır. Bu harmanlanmanın en yakın ve en güzel örneklerinden birisi ise ders yönetim sistemleridir. Ders yönetim sistemleri, artık bir çok alanda ve bir çok amaçla kullanılmaya başlanmıştır. Uzaktan eğitimin yanı sıra, sınıf ortamına ve derslerin işlenmesine yardımcı olarak kullanılması bu sistemleri olmazsa olmaz araçlar haline gelmesine neden olmuştur.

Moodle, dünya çapında tanınan ve Türkiyede de birçok kurum ve kuruluş tarafından kullanılan açık kaynak bir ders yönetim sistemidir ve popülerliği gitgide artmaktadır. Bu çalışma, ana hatlarıyla moodle'ı tanıtmak için hazırlanmıştır. Moodle nedir, çalışması için ne gerekir, moodle ile neler yapılabilir, hangi özellikleri ne işe yarar gibi konular ele alınmıştır.

**Anahtar Kelimeler:** moodle, cms, lms, ders yönetim sistemi, ders yönetim sistemi, modüler

#### <span id="page-2-1"></span>**Giriş**

"**M**odular **O**bject **O**riented **D**ynamic **L**earning **E**nvironment" şeklinde bir ingilizce açılımı olan ve "Nesne Yönelimli Dinamik Öğrenme Ortamı" şeklinde Türkçe çevirisini mevcut olan Moodle, açık kaynak (Open Source), yani ücretsiz bir öğrenim yönetim sistemi (LMS) dir. Son zamanlarda Dünyada ve Türkiyede birçok eğitimci tarafından kullanılmaktadır ve popülerliği gitgide artmaktadır.

Moodle projesinin odağında her zaman eğitim camiası olmuştur. Öğretimi en iyi şekilde idame ettirmek ve geliştimek için iyi bir yardımcı araç sunabilmek, aynı zamanda bu aracın herkes tarafından kolayca kullanılmasını sağlamak moodle'ın en temel hedeflerindendir.

Moodle'ın kullanım alanları da farklılık göstermektedir. Bir çok kurum ve kuruluş, uzaktan eğitim için moodle'ı asıl ders platformu olarak kullansa da diğer birçoğu da sınıf ortamına yardımcı bir platform olarak kullanamaktadır.

Binlerce katılımcının olduğu büyük kurum ve kuruluşların yanı sıra, daha küçük ölçekli kurum ve kuruluşlar da moodle'ın hedef kitlesindedir. Aslında, eğitime gönül vermiş ve yeni deneyimlere açık olan herkes moodle'ın hedef kitlesinin içindedir. Daha çok kişiye ulaşıp, eğitime daha çok katkıda bulunmak isteyen moodle, başka bir deyişle moodle a destek veren topluluk, eğitimcilerden, öğrencilerden, idarecilerden, yazılımcılardan yani kısacası moodle'ı kullanan herkesten dönütler alıp sürekli olarak kendini geliştirmektedir.

#### <span id="page-2-2"></span>**Teknik açıdan moodle**

Moodle, en basit tanımıyla, çevrimiçi dersler ve bunlara bağlı web sayfaları oluşturmaya yarayan bir web yazılımıdır. Web yazılımından öte, eğitimin gelişmesine katkıda bulunmak amacıyla oluşturulmuş ortak katılımlı bir projedir.

Moodle açık kaynak lisansı ile sunulan bir yazılımdır(GNU Public License). Yani, bu yazılımı kullanmak, kopyalamak ve kendinize göre ekleme ve çıkarma yapmak ücretsizdir. Ancak, lisansı değiştirmek, orjinal dosyaları değiştirmek veya silmek ve bunları dağıtmak, moodle'ın kabull ettiğimiz lisans şartlarınca yasaklanmıştır.

Moodle hemen hemen her bilgisayara kurulabilir. Sistem yüküne göre donanımsal yükseltme gerektirse de, teorik olarak PHP programlama dilini yorumlayabilen ve SQL tipi Veritabanını destekleyen bir sunucu bilgisayar, Windows, Mac yada birçok Linux işletim sistemiyle, moodle'ı çalıştırmaya yetecektir.

#### <span id="page-4-0"></span>**Moodle ile Yapabilecekler, Modüller ve Açıklamaları**

Moodle'ın başındaki "M" harfi modüler kelimesinin baş harfidir. Yani moodle, modüllerden, bir başka deyişle her biri başka bir işe yarayan küçük birimlerden oluşmuştur.Bu birimlerden en yaygın ve artık standart olarak moodle dağıtımı ile yüklenebilecek olanları aşağıda açıklanmaya çalışılmıştır.

#### <span id="page-4-1"></span>**Ödev Modülü**

Ödev Modülü öğretmenlere öğrencilere verilen ödevleri ve diğer aktiviteleri toplama, notlandırma, dönüt verme gibi olanakları sağlar. Öğrencilerin gönderdiği dosyalar aksi belirtilmediği sürece diğer öğrencilerin görmesine kapalıdır.

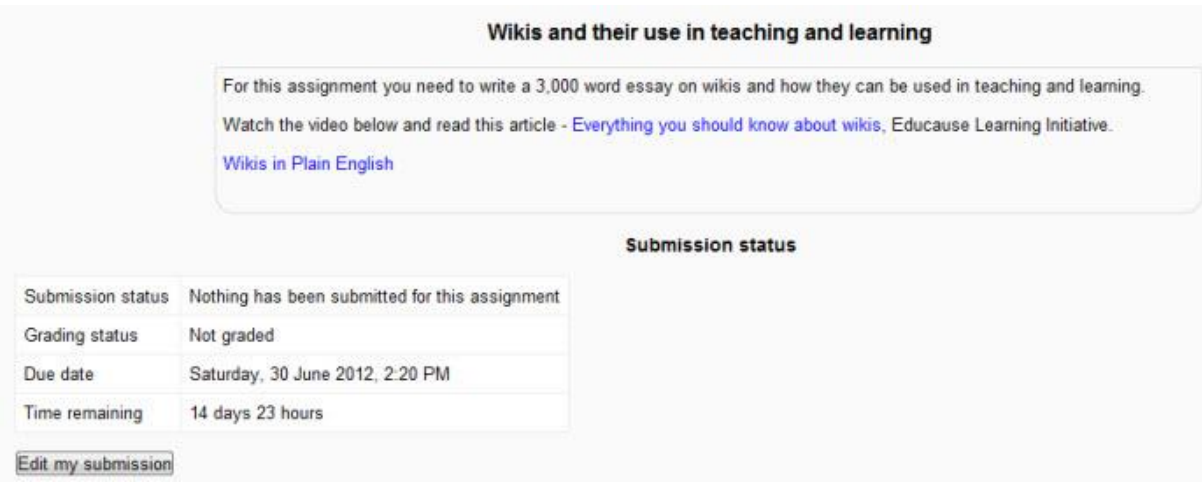

*Ödev Modülüne Ait Örnek Bir Ekran Çıktısı*

#### <span id="page-4-2"></span>**Ödev Modülünün Özellikleri**

- Öğrenciler ödev için dosya yükleyebilirler.
- Öğrenciler ödev için yazı oluşturabilirler, bu yazıyı daha sonra değiştirebilir ya da silebilirler.
- Öğretmenler, öğrencilerin oluşturduğu yazılara, satıriçi dönüt yapabilirler.
- Öğretmenler tamamlanmış bir ödeve notlandırma yapabilir ve dönüt ekleyebilirler.
- Öğretmenler ödev için başlangıç ve bitiş tarihi belirleyebilirler.
- Öğretmenler geç yüklenen ödevlere izin verilip verilmeyeceğine karar verebilirler.
- Öğretmenler ödevlerin tekrar yüklenmesine izin verilip verilmeyeceğine karar verebilirler.
- Öğrenciler ödevleri notlandırıldığında bildirim e-postası alabilirler.
- Öğretmenler bir öğrenci ödevini yüklediğinde bildirim e-postaları alabilirler.
- Öğretmenler öğrencilerin yükleyeceği dosya boyutuna sınırlandırma getirebilirler.
- Öğretmenler ödev yüklemesi için alanda öğrencilerin not düşmesine izin verebilirler.
- Öğretmenler tek sayfada birden fazla ödeve anında notlandırma yapabilirler.

#### <span id="page-4-3"></span>**Sohbet modülü**

Sohbet modülü katılımcılara genel ya da belirli bir konu hakkında, gerçek zamanlı, senkron bir sohbet veya tartışma olanağı sağlar.

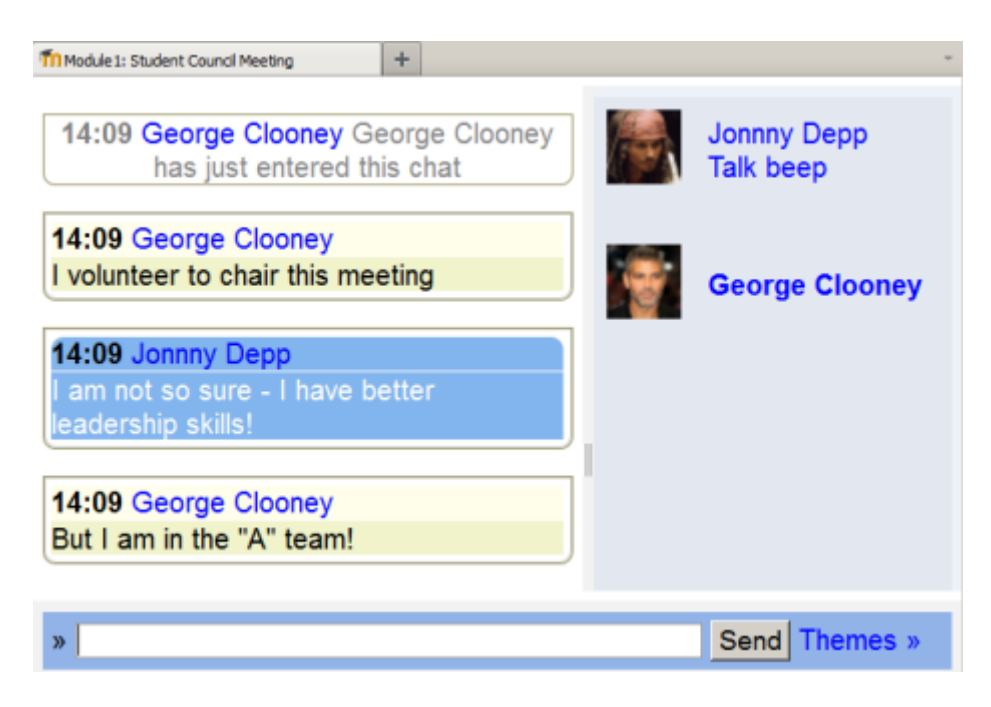

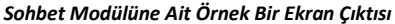

#### <span id="page-5-0"></span>**Sohbet Modülünün Özellikleri**

- Katılımcıları gerçek zamanlı senkron bir tartışma yapabilirler.
- Katılımcılar birbirlerine ses gönderebilirler.
- Katılımcılar sohbet penceresinin otomatik olarak aşağı kaydırılmasını engelleyebilirler.
- Katılımcılar sohbet penceresini çerçeve ve javascript olmadan kullanabilirler.
- Öğretmenler belirli aralıklarla tekrar eden sohbet zamanları ayarlayabilirler.
- Öğretmenler önceki sohbet oturumları diğer katılımcılara erişilebilir hale getirebilirler.

#### <span id="page-5-1"></span>**Veritabanı Modülü**

Veritabanı modülü kullanıcılara herhangi bir konu hakkında veritabanı oluşturup, veritabanı girdilerini sergileme, arama gibi olanaklar sağlar. Veritabanı girdilerinin yapısı ve formatı neredeyse sınırsızdır. Bilgi metinleri, resimler, dış sayfa bağlantıları, tablolar ve aklınıza gelebilecek diğer yapı ve formatlar girdi içeriği olarak eklenebilir.

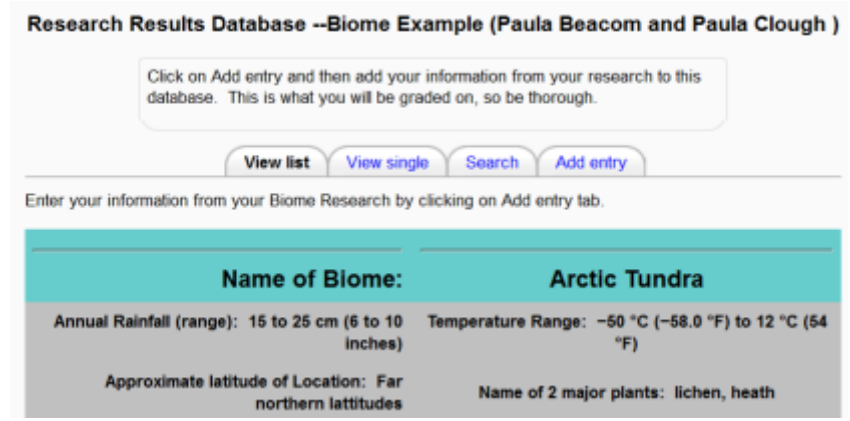

*Veritabanı Modülüne Ait Örnek Bir Ekran Çıktısı*

#### <span id="page-6-0"></span>**Veritabanı Modülünün Özellikleri**

- Kullanıcılar veritabanına girdi ekleyebilirler.
- Kullanıcılar veritabanına 12 farklı bilgi alanı belirleyebilir ve bu alanları doldurabilirler.
- Kullanıcılar veritabanı girdilerine liste şeklinde ya da ayrı ayrı ulaşabilirler.
- Kullanıcılar veritabanı girdilerine gözatma modunda ya da detaylı arama yaparak ulaşabilirler.
- Öğretmenler veritabanı girdilerine varsayılan bir sıralama metodu atayabilirler.
- Öğretmenler başka veritabanı girdilerini kendi veritabanlarına, seçecekleri format ve yapılar ile içe aktarabilirler.
- Öğretmenler, öğrencilerin veritabanı girdisi eklemesine, değiştirmesine veya silmesine zaman sınırlandırması getirebilirler.
- Öğretmenler veritabanı için gerekli en az girdi sayısını belirleyebilirler.
- Öğretmenler öğrencilerin veritabanı girdilerine ulaşabilmesi için girmesi gereken en az girdi sayısını belirleyebilirler.
- Öğretmenler öğrencilerin ekleyebileceği ençok girdi sayısını belirleyebilirler.
- Öğretmenler öğrencilerin eklediği girdilerin onay verildikten sonra görüntülenmesi seçeneğini kullanabilirler.
- Öğretmenler veritabanının yapısını paylaşabilirler.

#### <span id="page-6-1"></span>**Forum Modülü**

Forum modülü öğretmen ve öğrencilerin konular açıp bu konulara yorum yapabileceği, fikirlerini paylaşabileceği mükemmel bir ortam sağlar. Forumlar, çevrimiçi derslerde sağlıklı bir iletişim kurmada ve çevre oluşturmada çok önemli bir rol oynar. Bu yüzden, forum modülü eğitim alanında birçok yenilikçi amaç için kullanılabilir.

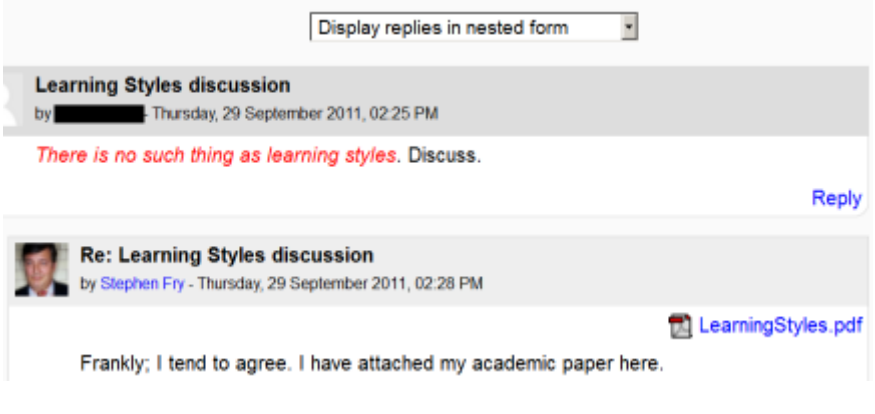

*Forum Modülüne Ait Örnek Bir Ekran Çıktısı*

#### <span id="page-6-2"></span>**Forum Modülünün Özellikleri**

 Yeni bir ders açıldığında, varsayılan ve otomatik olarak haberler forumu açılır. Bu foruma sadece öğretmenler girdi/içerik/yorum ekleyebilir ve forumun öğrenciler tarafından takibi zorunludur.

- Yeni bir ders açıldığında, varsayılan ve otomatik olarak en son haberler bloğu oluşturulur. Bu blok, haberler forumundan belirli konularda belirli sayıda girdi gösterir.
- Standart bir forumda, öğrenciler yeni bir konu açabilir, girdilere cevap verebilir ve girdilerine dosya ekleyebilirler.
- Tek konulu tartışma tipi forumlarda sadece öğretmen yeni bir tartışma başlatabilir.
- "Kişi başı bir konu" tipi forumlarda, her kullanıcı sadece bir tartışma başlatabilir fakat diğer bütün tartışmalara cevap verebilir.
- Soru Cevap tipi forumlarda, öğrenciler diğer girdileri görebilmek için önce kendileri bir girdi eklemeleri gerekmektedir.
- Öğretmenler dört farklı forum takip mekanizmasından birini belirleyebilirler.
- Öğretmenler, öğrencilerin girdilerini düzenleyebileceği ya da silebileceği bir zaman aralığı belirleyebilirler.
- Öğretmenler, öğrencilerin foruma belirli bir zaman aralığında ekleyebilecekleri en çok girdi sayısını belirleyebilirler.
- Öğrenciler 4 farklı görüntüleme metodundan birini seçebilirler ve seçimleri kaydedilir, bir sonraki oturumda geri getirilir.
- Öğretmenler tartışma konularını ayırabilirler ve bu tartışma konularını aynı ders içinde başka forumlara taşıyabilirler.
- Öğretmenler herhangi bir girdiyi değiştirebilir yada silebilirler.

#### <span id="page-7-0"></span>**Sözlük Modülü**

Sözlük modülü, kullanıcıların terimler ve bilinmeyen kelimelerin açıklamalarının olduğu bir sözlük yaratıp, kelime ve kelime açıklaması eklemelerine olanak tanır. Sözlük modülü birçok farklı şekilde kullanılabilir. Girdiler birçok farklı şekilde aranabilir veya listelenebilir. Herkesin ekleme yapabileceği etkileşimli bir sözlük yaratılabilir yada sadece öğretmenin girdi eklemesi sınırlandırması getirilebilir. Eklenen kelimeler otomatik olarak açıklamalarıyla bağlantılı hale gelir.

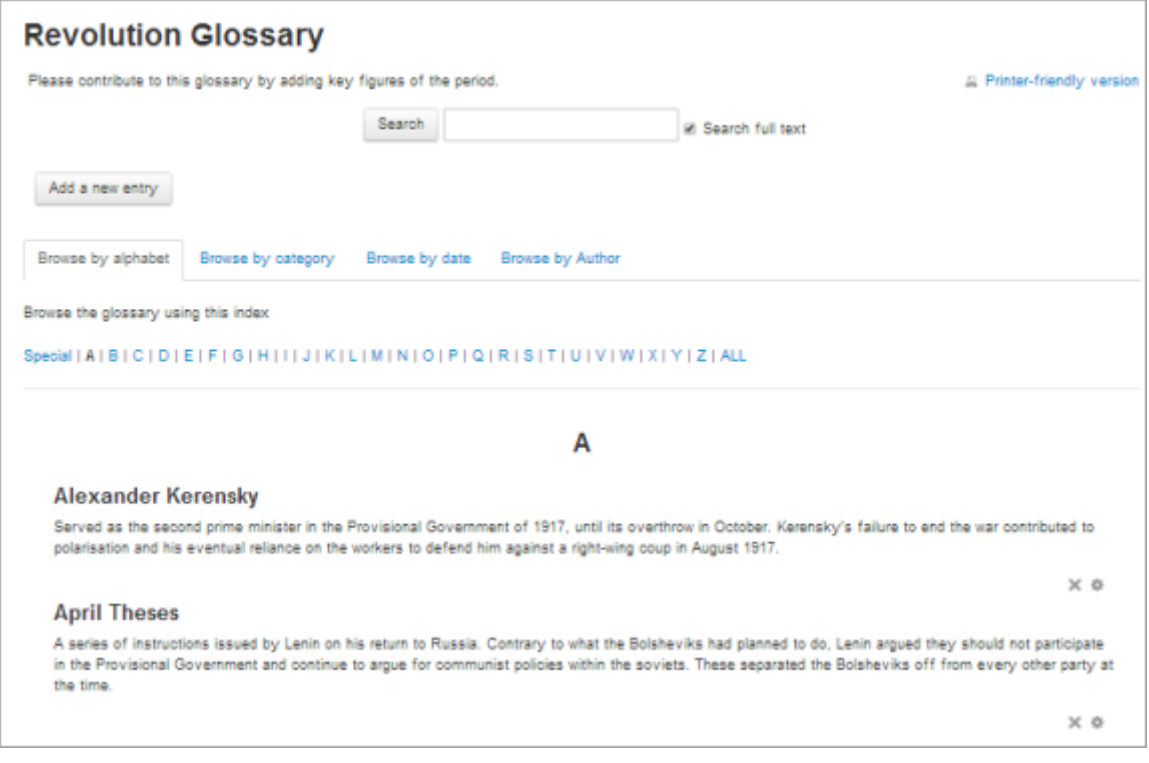

*Sözlük Modülüne Ait Örnek Bir Ekran Çıktısı*

#### <span id="page-8-0"></span>**Sözlük Modülünün Özellikleri**

- Öğrenciler sözlük girdisi ekleyebilirler ve bu girdilere dosya yükleyebilirler.
- Sözlük girdileri, alfabetik sıra, kategori, tarih ve girdiyi ekleyen kullanıcıya göre listelenebilir veya arama yapılabilir.
- Öğretmenler, sözlük girdilerinin her zaman değiştirilip değiştirelemeyeceğini belirleyebilirler.
- Öğretmenler, sözlük girdilerinin herkes tarfından görünebilir olmadan önce onaydan geçip geçmemesini belirleyebilirler.
- Öğretmenler, sözlük girdilerine oylama veya puanlama yapılıp yapılmamasını belirleyebilirler.
- Öğretmenler 7 farklı sözlük gösterim biçiminden birini seçebilirler.
- Kelimeler ders içinde herhangi bir yerde kullanıldığı zaman, otomatik olarak sözlükteki kelimeyle ilgili girdiyle bağlanırlar.
- Öğretmenler aynı kelimenin birden fazla girdisi olmasına izin verilip verilmeyeceğini belirleyebilirler.
- Öğretmenler sözlük modülünün yazıcı uyumlu versiyonunu aktif hale getirebilirler.
- Öğretmenler başka sözlük girdilerini içe aktarabilir ya da kendi girdilerini dışa aktarabilirler.
- Yöneticiler derslerden bağımsız olarak genel bir sözlük oluşturabilirler.

#### <span id="page-8-1"></span>**Ders Modülü**

Ders modülü, bir içerik alanı ve bu içerik alanının altında öğrencilerin takip etmesi beklenilen bir dizi HTML sayfası sunar. Öğrencilerin yaptıkları seçimler onları ilgili sayfalara yönlendirir. Ders sayfasının en basit hali, ders içeriği ve içeriğin hemen altındaki sonraki sayfa butonudur. Bu buton öğrenciyi dersin bir sonraki sayfasına yönlendirir.

Ders modülünde öğrencilerin karşılaşacağı iki temel ders sayfası tipi vardır: soru sayfaları ve içerik sayfaları. Bunlardan başka, daha farklı, öğretmenlerin ihtiyacına göre düzenlenebilen daha gelişmiş yönlendirmeli ders sayfaları da mevcuttur. Modülün amacı, öğrencinin kendi kendine ilerleyeceği ve seçim yapabileceği uyarlanabilir bir ders içeriği yaratabilmektir.

Bu modülün diğer modüllerden farkı uyarlanabilir olma özelliğidir. Öğrencilerin yaptığı her seçim onları farklı bir içeriğe yönlendirecektir. İyi bir planlamayla, öğrenci öğretmenden ekstra direktifler almadan ders içeriği hakkında bilgi sahibi olabilecek, gerekli kısımları tamamlayabilecektir.

Climbing Conundrum- can you make the right choice?

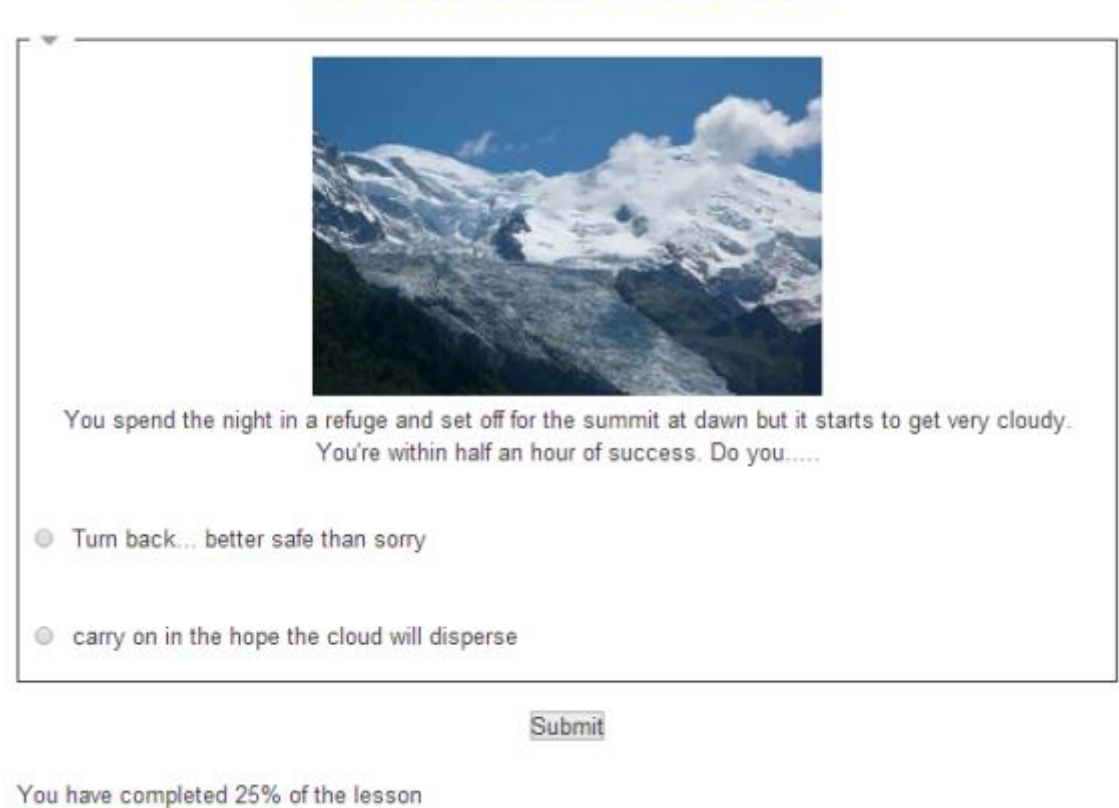

You have earned 4 point(s) out of 4 point(s) thus far.

*Ders Modülüne Ait Örnek Bir Ekran Çıktısı*

#### <span id="page-9-0"></span>**Ders Modülünün Özellikleri**

25%

- Öğrenciler, sorulan sorulara verdikleri cevaplara göre birçok farklı şekilde, bir çok farklı sayfalar arasında gezinebilirler.
- Öğretmenler, soru sayfalarına altı farklı soru tipi ekleyebilirler.
- Öğretmenler, ders aktivitelerine dışarıdan gelen soruları içe aktarabilirler.
- Öğretmenler, ders aktivitesi için zaman sınırı koyabilirler.
- Öğretmenler, ders aktivitesi için en yüksek not sınırı koyabilirler.
- Öğretmenler, ders aktivitesinin yeniden alınıp alınamayacağını belirleyebilirler.
- Öğretmenler, ders aktivitesinde geriye gidişin olup olmayacağını belirleyebilirler.
- Öğretmenler, ders aktivitesindeki bir soru için en fazla deneme sayısını belirleyebilirler.
- Öğretmenler, ders aktivitesi için parola atayabilirler veya aktiviteye erişim için başlangıç ve bitiş tarihi belirleyebilirler.

#### <span id="page-10-0"></span>**Quiz Modülü**

Quiz modülü, öğretmenlerin farklı tiplerde ve farklı yapılarda quizler oluşturmasına olanak tanır. Çoktan seçmeli, doğru yanlış veya açık uçlu sorular gibi birçok farklı soru tipinin kullanılabileceği quizler öğretmenlere büyük kolaylıklar sağlamaktadır. Bu kolaylıklardan bir tanesi oluşturulan soruların soru bankasında saklanıp daha sonra farklı quizlerde kullanılabilmesidir.

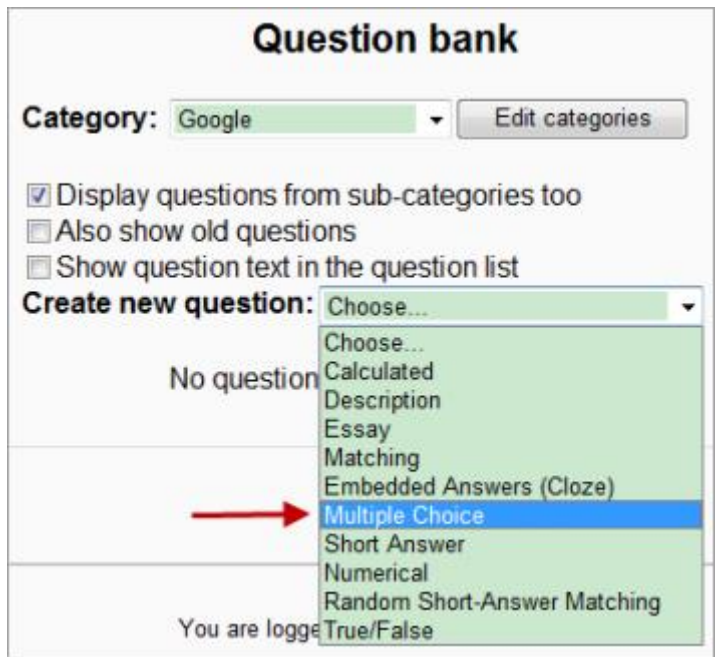

*Quiz Modülüne Ait Örnek Bir Ekran Çıktısı*

#### <span id="page-10-1"></span>**Quiz Modülünün Özellikleri**

- Öğretmenler, her bir quiz için başlangıç ve bitiş tarihi belirleyebilirler.
- Öğretmenler, her bir quiz için zaman sınırlaması koyabilirler.
- Öğretmenler, aynı quizin en fazla kaç kere deneneceğini belirleyebilirler.
- Öğretmenler, her bir quiz dört farklı notlandırma metodundan birini belirleyebilirler.
- Öğretmenler, quiz sorularını rastgele sıralayabilirler.
- Öğretmenler, quiz esnasında, quizi yapan öğrencinin adını görebilirler.
- Öğretmenler, her bir quiz için parola yada belirli bir ağ adresinden erişimi tanımlayabilirler.
- Öğretmenler, her bir quizin yeniden yapılması için zaman aralığı zorunluluğu belirleyebilirler.
- Öğretmenler, her bir quiz için tanımlanmış dönütlerin veya cevapların ne zaman gösterileceğini belirleyebilirler.
- Öğretmenler, quiz'e rastgele soru ekleyebilirler.
- Öğretmenler, bir quizde aynı sorunun en fazla kaç kere deneneceğini belirleyebilirler.
- Öğretmenler, herhangi bir quizi önizleyebilirler.
- Öğrenciler, quizdeki sorulara itiraz edebilirler.

#### <span id="page-11-0"></span>**Anket Modülü**

Anket modülü, birçok farklı test edilmiş anket araçlarını sunabilen faydalı bir aktivite modülüdür. Öğretmenler, öğrencilerden, aralarında ders işleyişlerinin nasıl olduğu gibi birçok bilgiyi toplayabilir, dersi ve kendilerini geliştirmek için gerekli atmosferi yakalayabilirler.

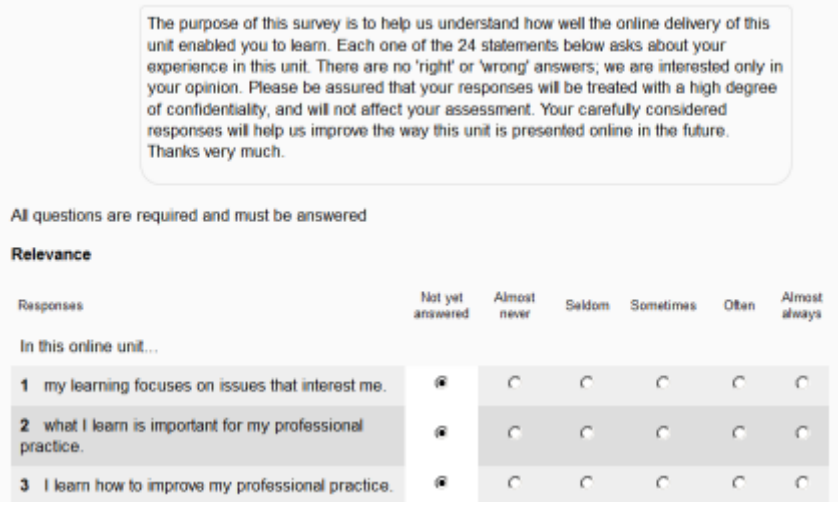

*Anket Modülüne Ait Örnek Bir Ekran Çıktısı*

#### <span id="page-11-1"></span>**Anket Modülünün Özellikleri**

- Öğretmenler üç farklı anket tipinden birini seçip kullanabilirler.
- Öğretmenler anket verilerini gözlemleyebilirler veya bu verileri dışa aktarabilirler.

#### <span id="page-11-2"></span>**Wiki Modülü**

Wiki modülü, katılımcılara ortak katkıları ile web dokümanları oluşturmalrına olanak tanır. Temel olarak bir wiki sayfası, katılımcıların herhangi bir programlama becerisi sahibi olmadan beraberce yarattıkları web sayfasıdır. Katılımcılar, wikinin içinde bulunmayan sayfaları sadece bağlantı vererek kolayca oluşturabilirler.

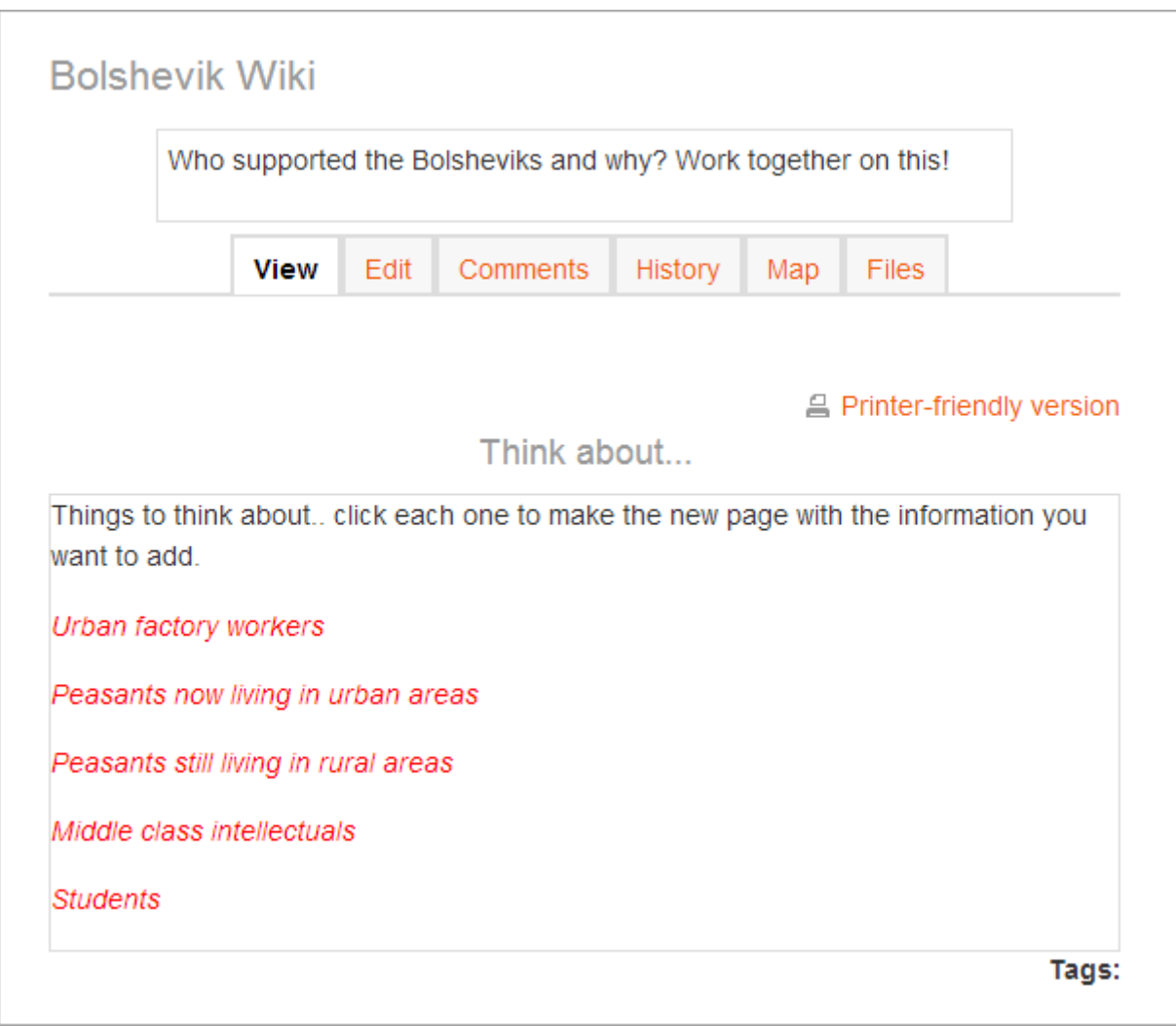

*Wiki Modülüne Ait Örnek Bir Ekran Çıktısı*

Wiki kelimesi aslında bir hawai deyişi olan "wiki wiki" den gelir ve anlamıda "çok hızlı" dır. Hızlı anlamındaki bu kelime aslında bu konseptin genel karakteristiğini yansıtır. Wiki, grupların içerik oluşturmasında etkili bir araçtır. Aynı zamanda da populerliği sürekli artmaktadır.

Genellikle, aksi belirtilmediği sürece, wikideki söz hakkı tek bir kişiye değil, grubun tüm üyelerine dağıtılmıştır.Moodle wikilerinde de durum böyledir. Bütün sınıf ortak bir çalışma yürüterek hem güzel bir içerik hazılanır hem de çalışma sırasınca güzel bir iletişim sağlanmış olur.

#### <span id="page-12-0"></span>**Wiki Modülünün Özellikleri**

- Katılımcılar yeni sayfalar oluşturabilirler ve bu oluşturulan sayfaları daha sonra düzenleyebilirler.
- Düzenlenmiş wiki sayfaları, değişiklikler kaydedilmeden önce önizlenebilirler.
- Erişilebilir tüm wiki sayfaları için geçmiş kayıtları mevcuttur.
- Katılımcılar bir wiki sayfasını düzenlerken dört farklı formattan birini kullanırlar.
- Öğretmenler, wikiyi ortak ya da kişisel olarak açabilirler.

#### <span id="page-13-0"></span>**İstatistikler**

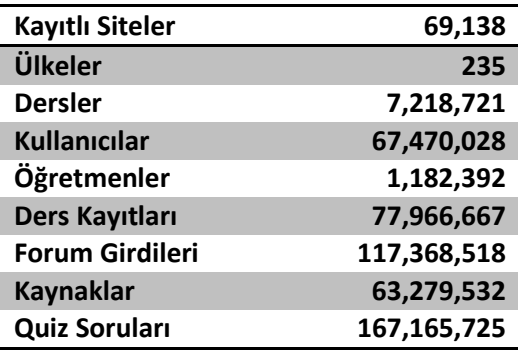

#### <span id="page-13-1"></span>**Türkiyede Moodle**

Moodle'a kayıtlı **Türkiyeden 456 adet site mevcut olup** bunların 199'u gizlilik talep edip listede görünmemeyi tercih etmişlerdir.

Türkiyedeki aktif siteler aşağıda listelenmiştir.

- 1. [8. Sınıf Türkçe Dersleri](http://www.derscalisiyoruz.com/turkce8dersi)
- 2. [Abdullah CAN's E-Learning Site](http://www20.uludag.edu.tr/~acan/moodle)
- 3. [Açık Ders](http://www.acikders.net/)
- 4. [Adana Teknik ve Endüstri Meslek Lisesi](http://www.adanamerkezeml.k12.tr:81/)
- 5. [Adnan Menderes Universitesi](http://172.16.254.6/moodle)
- 6. [Aile Hekimlerinin Sürekli Mesleki Gelişim Eğitimleri](http://95.183.211.102/moodle)
- 7. AK Parti Ar-[Ge Başkanlığı Eğitim Portalı](http://egitim.akparti.org.tr/)
- 8. [AKADEMİ AHAD](http://www.akademiahad.com/)
- 9. [AKADEMİ MERKEZİ UZAKTAN EĞİTİM YÖNETİM SİSTEMİ](http://www.akademimerkezi.gen.tr/)
- 10. [akademiahad.com](http://akademiahad.com/)
- 11. [Akademik Dersler](http://courses.e-materyal.com/)
- 12. Akakademi Sitesi
- 13. [AKBAL MATEMATİK](http://www.mustafaozdemir.com.tr/)
- 14. [Akdeniz Üniversitesi Uzaktan Eğitim Uygulama ve Araştırma Merkezi](http://moodle.akdeniz.edu.tr/)
- 15. [Akgün Yazılım e](http://95.0.12.212/)-Eğitim
- 16. [Aku Moodle Uzaktan Eğitim](http://uzeg.aku.edu.tr/)
- 17. [Alime Yıldırım 1](http://www.kandira.web.tr/)-A Sınıfı
- 18. [American Collegiate Institute](http://www.aci.dreamhosters.com/)
- 19. [American Collegiate Institute](http://www.acimoodle.dreamhosters.com/)
- 20. [ANKA Uzaktan Eğitim Merkezi](http://www.ankauzem.com/moodle)
- 21. [Ankara Üniversitesi Uzaktan Eğitim Merkezi](http://moodle2.ankara.edu.tr/)
- 22. [ANKUZEM](http://moodle.ankara.edu.tr/)
- 23. [ARO Özel Güvenlik ve Eğitim :: özel güvenlik](http://www.aroguvenlik.com/moodle)  eğitim
- 24. [ASMMMO MUE PRATİK EĞİTİM](http://www.asmmmo.org.tr/asmmmo/moodle)
- 25. [Atatürk Üniversitesi E](http://194.27.49.22/moodle)-Dershane
- 26. [Atilim University Course Management System](http://ocw.atilim.edu.tr/)
- 27. [Atılım University Electrical & Electronics Engine](http://eeecourses.atilim.edu.tr/)ering Course Management System
- 28. [Ayfer ve İbrahim Budak'ın Ders Portalı](http://www.budaks.org/moodle)
- 29. [Bartın Üniversitesi Uzaktan Eğitim Uygulama ve Araştırma Merkezi](http://moodle.bartin.edu.tr/)
- 30. [Basel II](http://212.154.7.11/egitim)
- 31. [Başkent Üniversitesi Öğrenme ve İçerik Yönetim Sistemi](http://moodle.midas.baskent.edu.tr/)
- 32. [BAU Uzaktan Kontrol Laboratuvarı](http://193.255.184.125/)
- 33. [Besiktas Academy](http://www.besiktasacademy.net/)
- 34. Bilfen Liseleri Cisco Networking Academy
- 35. [Bilgi Merkezi](http://www.bilgimer.com/)
- 36. [Bilgisayar Okur Yazarlığı](http://pcokuryazarligi.net23.net/)
- 37. bilgisayardersim.net
- 38. [Bilişim Teknolojileri Alanı](http://sebil.blogsite.org/courses)
- 39. [Bireysel Uzaktan Eğitim Sitesi](http://www.bireyselegitim.net/moodle)
- 40. [birkok.net](http://birkok.net/)
- 41. Bizimle Japonya Sınıfı
- 42. BlackPBX E-Eğitim
- 43. [BÖTE Moodle](http://bote.aku.edu.tr/)
- 44. BÖTE-[Öðrenme Yönetim Sistemi](http://bote.anadolu.edu.tr/moodle)
- 45. [bote.balikesir.edu.tr/~moodle](http://bote.balikesir.edu.tr/~moodle)
- 46. [Boydak Eğitim Yönetim Sistemi](http://lms.boydak.com/)
- 47. [Ç.Ü. ENDÜSTRİ MÜHENDİSLİĞİ BÖLÜMÜ](http://193.255.197.26/)
- 48. [Ç.Ü. ENDÜSTRİ MÜHENDİSLİĞİ BÖLÜMÜ](http://www.cenksahin.com/moodle)
- 49. [Çanakkale Onsekiz Mart Üniversitesi BÖTE Öğrenme Nesneleri Anbarı](http://botenesne.comu.edu.tr/)
- 50. Çanakkale Onsekiz Mart Üniversitesi Moodle Sunucusu
- 51. [Çanakkle Onsekiz Mart Üniversitesi Uzaktan Eğitim ve Araştırma Merkezi Öğrenme Yönetim Sistemi](http://lms.comu.edu.tr/lms)
- 52. [Çankaya Üniversitesi](http://webonline.cankaya.edu.tr/)
- 53. [Celal Bayar Üniversitesi Eğitim Fakültesi Uzaktan Eğitim Sistemi](http://e-egitim.cbu.edu.tr/)
- 54. [Celal Bayar Üniversitesi Eğitim Fakültesi Uzaktan Eğitim Sistemi](http://egitim2.cbu.edu.tr/)
- 55. [Çevrimiçi Doğal Afet Risk Yönetimi Sertifika Programı](http://144.122.216.101/moodle)
- 56. [Çevrimiçi Öğrenme ve Etkileşim 2011](http://cogrenme.trakya.edu.tr/)
- 57. [Civcivsel Ders](http://calimelo.com/egitim)
- 58. cobankoysbs.com
- 59. [ÇOMUZEM Öğretim Yönetim Sistemi](http://bue.comu.edu.tr/bue)
- 60. [Courses of Dr. DURMUSOGLU](http://www1.gantep.edu.tr/~durmusoglu/courses/moodle)
- 61. Courses offered by Bora Mavis
- 62. [ÇUKUROVA ÜNİVERSİTESİ MMF ELEKTRİK](http://mmf.cu.edu.tr/moodle/eemb/moodle)  ELEKTRONİK MÜHENDİSLİĞİ BÖLÜMÜ
- 63. ÇUKUROVA ÜNİVERSİTESİ MÜHENDİSLİK [MİMARLIK FAKÜLTESİ BİLGİSAYAR MÜHENDİSLİĞİ BÖLÜMÜ](http://mmf.cu.edu.tr/mkaya/moodle)
- 64. Datatekni[k Eğitim Portalı](http://depo.datateknik.com.tr/)
- 65. [Dersim Web](http://www.webdersim.com/)
- 66. [Destek](http://rizaogras.net/course)
- 67. [DEÜ Karma Öğrenme Ortamı | e](http://e-dersim.net/)-dersim.net
- 68. deu.mdl2.com
- 69. Di[n Kültürü ve Ahlak Bilgisi e](http://muratyilmaz.net/)-öğrenme Portalı
- 70. [Dış Ticaret Eğitimleri](http://egitim.rtb.com.tr/disticaret)
- 71. [donercandonuk moodle site](http://donercandonuk.do.funpic.org/)
- 72. [Duru Türkçe](http://www.duruturkce.net/)
- 73. [e-mektep](http://www.e-mektep.com/)
- 74. [E-Training of Medical Staff to Reach Adolescents of Different Cultures Portal](http://www.adoacademia.com/moodle)
- 75. [E.U. Eczacılık Fakultesi](http://moodle.maliege.net/)
- 76. [Edebiyat 10](http://dersimde.com/edeb)
- 77. [EDREMİT MESLEK YÜKSEKOKULU](http://193.255.187.100/)
- 78. EEF-[UZAKTAN EĞİTİM](http://194.27.203.59/)
- 79. [eefders.net](http://www.eefders.net/fizik)
- 80. [Ege Universitesi Uzaktan Eğitim Portalı](http://uzak.ege.edu.tr/moodle)
- 81. [EĞİTİM ALANI](http://moodle.kadirdikmen.com/)
- 82. [Eğitim Destek Sitesi](http://ikara.pau.edu.tr/moodle)
- 83. [Eğitim Fakültesi Ders Destekleyici Portalı](http://www.ogretimmerkezi.com/)
- 84. [Eğitim için Elektronik Dersler](http://www.e-materyal.com/dersler)
- 85. [Eğitim Portalı](http://egitimportali.info/)
- 86. [EgitimBlog.org](http://www.egitimblog.org/)
- 87. [EgitimBurada.net](http://www.egitimburada.net/moodle)
- 88. eLearning Turkey
- 89. [ELearning-Turkey.Eu](http://www.elearning-turkey.eu/)
- 90. Elektrik-[Elektronik Mühendisliği Bölümü](http://electronics.ege.edu.tr/dersler)
- 91. Elit İş [Güvenliği Uzaktan Eğitim Portalı](http://www.elituze.net/)
- 92. [Emsal Ates Ozdemir Technology for English Teachers](http://moodle.emsalates.com/)
- 93. [ERA MEDYA Moodle](http://www.eramedya.eraacademia.net/moodle)
- 94. Er[eğli Eğitim Fakültesi Moodle \(BÖTE\)](http://moodle.karaelmas.edu.tr/)
- 95. [Erman İşyeri Hekimliği ve İş Güvenliği Uzmanlığı Eğitim Kurumu](http://www.ermanakademi.net/uzeg_c)
- 96. [Errl Moodle](http://errlmoodle.atilim.edu.tr/)
- 97. Eskişe[hir Osmangazi University Foreign Languages Department](http://193.140.141.16/)
- 98. [Eskişehir Osmangazi University Foreign Languages Department](http://leo.ogu.edu.tr/)
- 99. [ESOGÜ DERS YÖNETİM SİSTEMİ](http://193.140.141.17/moodle)
- 100.[ESOGU FLD Language Education Online](http://leo.ogu.edu.tr/moodle1)
- 101.[eSPrit](http://foad.sp.k12.tr/)
- 102.F4ESL Project "From Farm To Fork European Food Safety Legislation"
- 103.[Fatih Üniversitesi İstanbul Meslek Yüksekok](http://ders.imyo.fatih.edu.tr/)ulu
- 104. [Fatih University](http://moodle.fatih.edu.tr/moodle)
- 105.[Fen Bilgisi Uzaktan Eğitim Yönetim Sistemi](http://78.187.215.207/moodle)
- 106.[FEN ÖĞRETİYORUZ](http://fenogretiyoruz.tk/)

107.[Fırat Üniversitesi Uzaktan Eğitim Merkezi](http://fuzem.firat.edu.tr/fuzem)

108.[FLE TURQUIE](http://ns14.freeheberg.com/~flesk/Moodle)

- 109.[foadist](http://85.99.106.217/mdl_03/moodle)
- 110.[Gaziosmanpaşa Üniversitesi Uzaktan Eğitim Merkezi](http://193.140.182.111/)
- 111.[Genç Eğitimciler Eğitim Kursu](http://gencdil.com/e-okul)
- 112.Genc LMS Moodle
- 113.[GENERAL COURSES ONLINE](http://gen.moodle.bilkent.edu.tr/)
- 114.[Gerede Kız Teknik ve Meslek Lisesi Bilişim Teknolojileri Bölümü](http://geredebilisim.com/moodle)
- 115.[Girne American University](http://elearning.gau.edu.tr/moodle)
- 116.[Gölcük Mesleki Eğitim Merkezi E](http://www.golcukmem.k12.tr/memmoodle)-Öğrenim Sitesi
- 117.[GSK EĞİTİM PORTALI](http://gsk.890m.com/)
- 118.[H.U. TEBAD Moodle](http://lembas.medinfo.hacettepe.edu.tr:82/moodle)
- 119.H.U. Tıpeğitimi Moodle Alanı
- 120.[HACETTEPE ONLINE COURSES](http://moodle.gky.hacettepe.edu.tr/)
- 121.[HACILAR MYO moodle Ders ve Proje Yönetim Sistemi](http://hmyo.kku.edu.tr/moodle)
- 122.[Hakan Hoca'nın Bilgisayar Sınıfı](http://hakanhoca.host56.com/)
- 123.HARÜSEM-[UZAKTAN EĞİTİM SİSTEMİ](http://harusem.harran.edu.tr/uzaktan)
- 124.[Hipnoz Derneği](http://www.hipnozdernegi.org.tr/)
- 125.[Hisar Okulları / Hisar School](http://moodle.hevokullari.k12.tr/)
- 126.<http://sorubank.ege.edu.tr/~e190924/moodle>
- 127.[HÜ Bilgisayar ve Öğretim Teknolojileri Eğitimi Bölümü](http://bote.hacettepe.edu.tr/moodle)
- 128.[İlköğretim Anabilim Dalı](http://www1.gantep.edu.tr/~ilkogretim)
- 129.[İlköğretim Matematik Öğretmenliği](http://ogretimyontemleri.vacau.com/)  Özel Öğretim Yöntemleri 2
- 130.[İlkokul](http://eegitim.info/moodle)
- 131.[İNGİLİZCE EĞİTİM PORTALI](http://www.yavuzsamdan.com/Eegitim)
- 132.[International Journal of Human Sciences](http://www.j-humansciences.com/)
- 133.[International Journal of Human Sciences ISSN: 1303-5134](http://insanbilimleri.com/en)
- 134. [International Training Institute -](http://moodle2.iti-istanbul.com/) Istanbul
- 135.Işık Üniversitesi Uzaktan Eğitim Merkezi
- 136.[İstanbul Teknik Üniversitesi Uzaktan Eğitim Merkezi](http://herkul.uzem.itu.edu.tr/moodle)
- 137.İstanbul Üniversitesi Orman Fakültesi Dinamik Öğrenme Ortamı
- 138. [Istanbul University, Faculty of Education, ELT Department](http://193.255.4.47/moodle)
- 139. [ITI-Moodle-19](http://moodle19.iti-istanbul.com/)
- 140. IUE/SAC/TEST SERVER
- 141.[İzmir Institute of Technology Course Management System](http://apps.iyte.edu.tr/moodle)
- 142. *Izmir University of Economics [School of Foreign Languages Self Access Center](http://sac.ieu.edu.tr/)*
- 143.[İzmir University of Economics School of Foreign Languages Self Access Center](http://sac.izmirekonomi.edu.tr/)
- 144.Jspturk [Java Öğrenim Merkezi](http://www.jspturk.com/eders)
- 145. [Kahramanmaraş Sütçü İmam Üniversitesi](http://moodle.ksu.edu.tr/)
- 146.[Kahveci Course & Project Management System](http://courses.kahveciweb.net/)
- 147.[Karabük Üniversitesi Uzaktan Eğitim Uygulama ve Araştırma Merkezi Öğrenim Yönetim Sistemi](http://193.140.9.11/moodle)
- 148. [KASTAMONU ÜNİVERSİTESİ MOODLE ANA SAYFASI](http://www.moodlekastamonu.netii.net/moodle)
- 149.[Kikencere](http://kikencere.gsu.edu.tr/)
- 150.[KIRKAĞAÇ MYO](http://uzem.nidayazilim.com/)
- 151.[Koç School Virtual Learning Environment](http://moodle.kocschool.k12.tr/)
- 152. [Koç University English Language Center](http://elconline.ku.edu.tr/)
- 153.[Konya Üniversitesi Egitim Portalı](http://www.konyaegitim.org/moodle)
- 154.[Kuafor Egitim Portali](http://kuaforler.co.cc/)
- 155.[Kur'an Akademisi](http://www.kuranimiz.net/kablms)
- 156.[Kuran Yolu](http://kuranyolu.com/ders)
- 157. [Kürşat Hoca Uzaktan Eğitim](http://www.kursathoca.com/sanalmyo) Merkezi
- 158.[LeanACADEMY®](http://www.leanacademy.com.tr/egitim)
- 159.[LES ETABLISSEMENTS SCOLAIRES FRANCOPHONES TEVFIK FIKRET](http://213.232.26.145/)
- 160.[Lüleburgaz Meslek Yüksekokulu Uzaktan Eğitim Destek Platformu](http://www.luleburgazmyo.com/moodle)
- 161.[mackayakuphoca](http://mackayakuphoca.webege.com/moodle)
- 162.[MAEU Uzaktan Eğitim Araştırma ve Uygulama Merkezi](http://uzem.mehmetakif.edu.tr/moodle)
- 163.[Mantik Lab](http://www.hilalterazibaskul.com/hilal_ticaret/moodle)
- 164.[Matematik Kursları Ales,Dgs,Kpss,Ygs,Lys](http://kurs.mat-kurs.com/)
- 165.[Melikşah Üniversitesi](http://moodle.meliksah.edu.tr/)
- 166.[Melikşah Üniversitesi](http://www.meliksah.edu.tr/moodle)
- 167.[Melikşah Üniversitesi Uzaktan Eğitim Sistemi](http://85.111.3.88/)
- 168.[Mersin Universitesi Çeviri Bölümü](http://www.mersincevirilp.com/)
- 169.[Metin ÖZTÜRK](http://metinozturk.net/meb)
- 170. [METU NCC Moodle](http://polaris.ncc.metu.edu.tr/moodle)
- 171.Milas Ozge College [The Department of Foreign Languages](http://www.ozgekoleji.net/)
- 172.[Mobil İşitme](http://engelsiz.trakya.edu.tr/isitme)
- 173.[MobilRobot EDU](http://www.mobilrobot.com/edu)
- 174.[moodle](http://79.98.134.26/~moodle)
- 175.[Moodle -](http://moodle.alperkumcu.com/) MTB
- 176.[Moodle Saint-Joseph Istanbul](http://www.sj.k12.tr/moodle)
- 177.[Moodle Türkiye](http://www.moodletr.org/)  moodleTR
- 178. Muğla ALM
- 179.[Muratpaşa İlçe Milli Eğitim Müdürlüğü E](http://88.248.3.150/meb)-Bilgi
- 180.[myCourses Online](http://sc.iam.metu.edu.tr/moodle)
- 181.Neşe ERSES Uludağ Üniversitesi Eğitim Fakültesi
- 182.[NESLİN DEĞİŞEN SESİ E](http://lux.ilkokul.nds.k12.tr/moodle)-PORTAL
- 183. [Nurcan SEN](http://205.251.143.10/~nurcans1/moodle)
- 184.[ÖBEL Courses Online](http://obel.moodle.bilkent.edu.tr/)
- 185.[OBELFA](http://193.255.229.17:8000/html/obelfa/moodle)
- 186.[Öğr.Gör. Ercan UYGUN](http://www1.gantep.edu.tr/~uygun/euuzes)  Uzaktan Eğitim Sayfası
- 187.[Öğrenme Yönetim Sistemi](http://eogrenme.plato.edu.tr/)
- 188.[Öğrenme Yönetim](http://www.tekno.ibu.edu.tr/) Sistemi
- 189.[Öğretim Teknolojileri ve Materyal Tasarımı](http://www1.gantep.edu.tr/~otmt)
- 190.[OKAN Üniversitesi Uzaktan Eğitim Portalı](http://www.uzemokan.com/)
- 191.Okul Öncesi Akademi Merkezi
- 192.[Okul Projesi -](http://okul.tuggi.net/) Tuggi.net
- 193.On-[line Fransızca Kursu](http://onlinefransizcakursu.com/)
- 194.[Ondokuz Mayıs Uzaktan Eğitim Merkezi / Eğitim Destek Sistemi](http://yakin.omu.edu.tr/moodle)
- 195.[Online Amatör Denizcilik Kursları](http://www.erteleme.com/)
- 196.[Online Dershane](http://onlinedershanemiz.com/)
- 197.[Online Eğitim](http://www4.gantep.edu.tr/~bd66879/moodle)
- 198.[Online Eğitim Hizmetleri](http://www.egitimonline.org/moodle)
- 199.[Online Elearning Courses \(Prof. Dr. B. Gültekin Çetiner\)](http://elearning.drcetiner.com/)
- 200. [Online Kalp ve Damar Okulu](http://moodlesacar.pau.edu.tr/)
- 201.ORCUNCEM DERSLER
- 202.[Ortak Dersler \(Uzaktan Eğitim\)](http://od.usak.edu.tr/)
- 203.[Osman Nafiz Kaya Öğrenme Yönetim Sistemi](http://onk2.firat.edu.tr/moodle)
- 204.[Özyeğin University Community Space](http://community.ozyegin.edu.tr/)
- 205.[Pamukkale Unıversıtesı](http://eds.pau.edu.tr/)  Moodle
- 206.[Pendik Teknik ve EML -](http://ues.gelibolu.name.tr/) Uzaktan Eğitim Sistemi
- 207.[Pozitif Akademi Uzaktan Eğitim Portalı](http://www.pozitifakademi.com.tr/uzeg)
- 208.[Pozitif Akademi Uzaktan Eğitim Portalı](http://www.pozitifakademi.org/)
- 209.[Pozitif İş Güvenliği Uzaktan Eğitim Portalı](http://www.pozitifakademi.org/)
- 210.[Psikoterapi Enstitüsü](http://psikoterapi.org/)
- 211.[RC Moodle Platform](http://linuxbox.robcol.k12.tr/users/moodle)
- 212.[RİSK MED Uzaktan Eğitim Portalı](http://www.riskmedakademi.com/uzeg)
- 213.[Robert College](http://moodlet.robcol.k12.tr/)
- 214.ROM [Moodle](http://moodle.madran.net/)
- 215.[S.Ü. Teknoloji Fakültesi Eğitim Portalı](http://www.sutef.gen.tr/)
- 216.[Samsun Eğitici ve Okul Bilişim Formatör Öğretmenler Eğitim Sitesi](http://seltur.890m.com/)
- 217.[SANAL İLKÖĞRETİM OKULU](http://sanalilkogretim.com/)  Erkin TEMİZ
- 218.[Sanal Okuma](http://www.sanalokuma.com/)
- 219.[Sanal Sınıf](http://e.emali.org/)
- 220.[Selçuk Üniversitesi Teknik Eğitim Fakültesi](http://sutef.selcuk.edu.tr/~guz)
- 221.[SERİK KIZ TEKNİK VE MESLEK LİSESİ](http://www.serikakml.com/)
- 222.[SEV English Department Moodle](http://www.sevenglish.dreamhosters.com/)
- 223.[Sinan Verboz](http://www.sinanverboz.com/idalms)
- 224.[SİSBEL](http://www.sisbelakademi.com/moodle)
- 225.[sj moodle](http://85.99.106.217/mdl_01/moodle)
- 226.[sloodle.ondokuz](http://sloodle.a.ondokuz.biz/)
- 227.[SME Mektebi](http://172.24.44.46/moddle)
- 228.[T.C. Arel Üniversitesi Uzaktan Eğitim Merkezi](http://193.255.56.38/moodle)
- 229.[Teknik Akademi](http://demo.online.teknikakademi.com/)
- 230.[Temel Bilgi Teknolojileri Dersi Eğitim Yönetim Sistemi](http://212.174.72.2/enfue)
- 231.[Terakki Foundation Schools](http://terakki.net/tmoodle)
- 232.[TRAKYA BÖT](http://www.yittibitti.tk/moodle)E
- 233.[TÜBA Açık Ders Malzemeleri Portalı](http://www.acikders.org.tr/)
- 234.[Tuğra İş Güvenliği](http://www.tugraisg.com/ue)
- 235.[Tüm Öğretmenler için Uzaktan Eğitim](http://55hocam.com/)
- 236.[Tüm Öğretmenler için Uzaktan Eğitim](http://www.55hocam.com/)
- 237.Türk Dili ve Edebiyatı Dersleri
- 238.[Uluslararas](http://www.insanbilimleri.com/)
- 239.[Uzaktan Eğitim](http://www1.gantep.edu.tr/~haltas/ue)
- 240.[Uzaktan Eğitim Portalı](http://www.ueportal.com/wbe)
- 241.[UZAKTAN EĞİTİM SİTESİ](http://www.canliegitim.com/moodle)
- 242.[VETForAll](http://vetforall.org.tr/)
- 243.[www.arpegitim.com](http://arpegitim.com/)
- 244.[www.dgsliler.com](http://www.dgsliler.com/moodle)
- 245.[www.e-turizm.nevsehir.edu.tr](http://e-turizm.nevsehir.edu.tr/)
- 246.[www.Excel-Hocam.com](http://www.excel-hocam.com/)
- 247.[www.globalallianceregister.com](http://www.globalallianceregister.com/gaa)
- 248.[www.ofakmese.com](http://www.ofakmese.com/)
- 249.[www.teknikakademi.com](http://online.teknikakademi.com/)
- 250.[Yabancı Diller Yüksekokulu Uzaktan Eğitim](http://ydyoue.gantep.edu.tr/)
- 251.[yallstar.net](http://yallstar.net/)
- 252.[Yard. Doç. Dr. Mahmut Sinecen Eğitim Destek Sistemi](http://members.comu.edu.tr/msinecen)
- 253.[Yard.Doç.Dr. Rıza Oğraş](http://www.rizaogras.net/course)
- 254.[Yeni Yüzyıl Üniversitesi Uzaktan Eğitim Uygulama ve Araştırma Merkezi](http://yyuzem.yeniyuzyil.edu.tr/)
- 255. [Yıldızeli Devlet Hastanesi Hizmetiçi Eğitim Portalı](http://e-egitim.yildizelidh.gov.tr/)
- 256.[Yönetim Bilişim Sistemleri](http://iibfedu.cumhuriyet.edu.tr/moodle)

#### <span id="page-22-0"></span>**Kaynakça**

About Moodle. Erişim Tarihi: 02.12.2013[, https://moodle.org/about/](https://moodle.org/about/)

Moodle.org: Moodle Statistics. Erişim Tarihi: 05.12.2013, <https://moodle.org/stats/>

Registered sites. Erişim Tarihi: 05.12.2013 <https://moodle.org/sites/>

Öğrenme Yönetim Sistemi. Erişim Tarihi: 08.12.2013 <http://uemyo.uegazi.edu.tr/index.php/uegitim/eyon.html>

Meet Moodle. Erişim Tarihi: 09.12.2013 <http://moodle.com/>